## <u>CIRCUIT WIZARD - VARIOUS VIEWS OF CIRCUITS</u>

V.Ryan © 2000 - 2010

On behalf of The World Association of Technology Teachers

W.A.T.T.

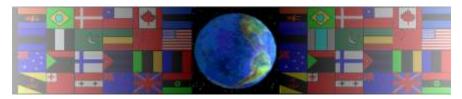

World Association of Technology Teachers

This exercise can be printed and used by teachers and students. It is recommended that you view the website (www.technologystudent.com) before attempting the design sheet.

THESE MATERIALS CAN BE PRINTED AND USED BY TEACHERS AND STUDENTS.

THEY MUST NOT BE EDITED IN ANY WAY OR PLACED ON ANY OTHER MEDIA INCLUDING WEB SITES AND INTRANETS.

NOT FOR COMMERCIAL USE.

THIS WORK IS PROTECTED BY COPYRIGHT LAW.

IT IS ILLEGAL TO DISPLAY THIS WORK ON ANY WEBSITE/MEDIA

STORAGE OTHER THAN www.technologystudent.com

## **CIRCUIT WIZARD - VARIOUS VIEWS OF CIRCUITS**

V.Ryan © 2010 World Association of Technology Teachers

1. Circuit Wizard software, allows the designer to see the PCB he/she is designing, in a variety of ways. A selection of the 'views' are seen below. Name each of the views correctly.

**NORMAL** 

NODMAL .

**REAL WORLD** 

SILKSCREEN (OUTLINE)

**ARTWORK** 

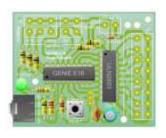

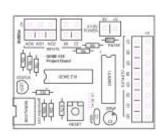

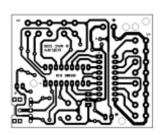

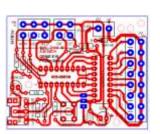

2. Each of the views; normal, real world, silkscreen and artwork, have key features/functions. Describe each of the views, I terms of it's features/functions.

| ARTWOR     | RK:               |                                                                |                                                             |                                                      |
|------------|-------------------|----------------------------------------------------------------|-------------------------------------------------------------|------------------------------------------------------|
| SILKSCR    | EEN (OUTLINE):    |                                                                |                                                             |                                                      |
| REAL WO    | DRLD <u>:</u>     |                                                                |                                                             |                                                      |
|            |                   |                                                                | ing software such as Circuit<br>p you answer this question. | t Wizard and simulating the                          |
| COST       | SPEED             | TESTING                                                        | FAULT FINDING                                               | SAVING MATERIALS                                     |
|            |                   |                                                                |                                                             |                                                      |
| advantages | over using real e | ugh the use of circulectronic components inswer to question 3. | uit simulation software such<br>s. Describe one such adva   | h as Circuit Wizard, has<br>ntage. Do not repeat any |